# **django-smarttest Documentation**

*Release 0.3.0*

**Kidosoft**

2017-01-25

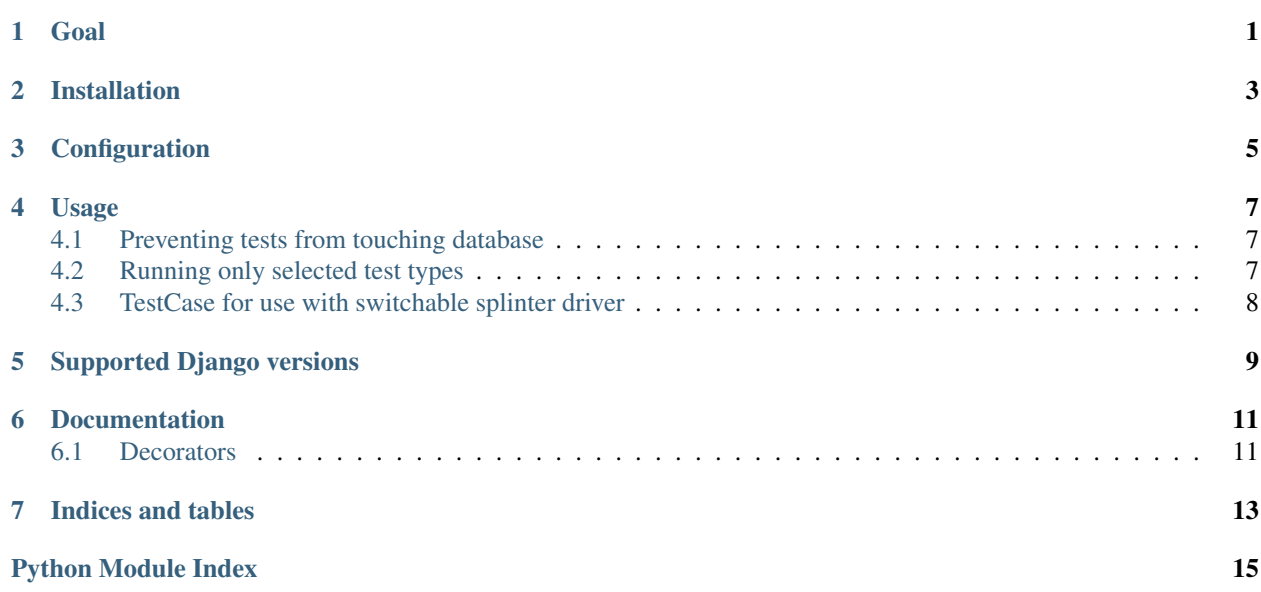

**Goal**

<span id="page-4-0"></span>Provide code snippets which help running tests in Django.

### **Installation**

<span id="page-6-0"></span>Install requirements:

pip install -r requirements.txt

#### Install Smarttest:

pip install django-smarttest

#### or current development version:

pip install git+https://github.com/kidosoft/django-smarttest.git

**CHAPTER 3**

**Configuration**

<span id="page-8-0"></span>INSTALLED\_APPS = [ ... 'smarttest', ... ]

### **Usage**

### <span id="page-10-1"></span><span id="page-10-0"></span>**4.1 Preventing tests from touching database**

```
import unittest
from smarttest.decorators import no_db_testcase
@no_db_testcase
class SomeTestCase(unittest.TestCase):
    def test_some_test(self):
         ...
```
If you'll accidentally write code that tries to run some query on database you'll get exception.

### <span id="page-10-2"></span>**4.2 Running only selected test types**

```
import unittest
from smarttest.decorators import test_type
@test_type('acceptance')
class SomeAcceptanceTestCase(unittest.TestCase):
     def test_some_acceptance_test(self):
        ...
@test_type('unit')
class SomeUnitTestCase(unittest.TestCase):
     def test_some_unit_test(self):
         ...
class UnspecifiedTypeTestCase(unittest.TestCase):
     def test_some_test(self):
       ...
```
\$ python -m unittest script ...

```
----------------------------------------------------------------------
Ran 3 tests in 0.000s
OK
$ IGNORE_TESTS=unit python -m unittest script
.s.
           ----------------------------------------------------------------------
Ran 3 tests in 0.000s
OK (skipped=1)
$ IGNORE_TESTS=acceptance python -m unittest script
s..
                                ----------------------------------------------------------------------
Ran 3 tests in 0.000s
OK (skipped=1)
$ IGNORE_TESTS=acceptance,unit python -m unittest script
ss.
----------------------------------------------------------------------
Ran 3 tests in 0.000s
OK (skipped=2)
```
Test type can be any selected word. It doesn't have to be "unit" or "acceptance". You can have different test types for running in different environments if you need.

### <span id="page-11-0"></span>**4.3 TestCase for use with switchable splinter driver**

Simple TestCase that allows for simple switching between different drivers in tests.

In settings.py:

TEST\_DRIVER = 'firefox' # or django or any other

In test:

```
from smarttest.testcases import SplinterTestCase
class SomeTestCase(SplinterTestCase):
    def test_some_test(self):
         self.browser.visit(self.get_host() + '/')
```
If you run tests continuously (e.g. doing Test Driven Development) TEST\_DRIVER='django' (default setting) is the fastest driver that do not interrupt your workflow. However when you run your acceptance tests you may want to check how it behaves with real browser. Simply set TEST\_DRIVER='firefox' or any other real browser supported by splinter.

# **Supported Django versions**

<span id="page-12-0"></span>Tested with:

- Django 1.2.7 on python2.7
- Django 1.3.7 on python2.7
- Django 1.4.16 on python2.7
- Django 1.5.11 on python2.7, python3.3, python3.4
- Django 1.6.8 on python2.7, python3.3, python3.4
- Django 1.7.1 on python2.7, python3.3, python3.4
- Django 1.8.8 on python2.7, python3.3, python3.4

### **Documentation**

<span id="page-14-3"></span><span id="page-14-0"></span><http://django-smarttest.readthedocs.org/>

### <span id="page-14-1"></span>**6.1 Decorators**

smarttest.decorators.**no\_db\_testcase**(*func*) Decorator that prevents your test touching database.

<span id="page-14-2"></span>Raises **RuntimeError** – if test try to do database query

smarttest.decorators.**test\_type**(*name*) Function creating decorators that allows skipping tests of declared type.

Parameters name  $(str)$  – arbitrary name of test type e.g. acceptance, unit

**CHAPTER 7**

**Indices and tables**

- <span id="page-16-0"></span>• genindex
- modindex
- search

Python Module Index

#### <span id="page-18-0"></span>s

smarttest.decorators, [11](#page-14-2)

Index

### N

no\_db\_testcase() (in module smarttest.decorators), [11](#page-14-3)

## S

smarttest.decorators (module), [11](#page-14-3)

### T

test\_type() (in module smarttest.decorators), [11](#page-14-3)